# introduction to GRAPHIC DESIGN | ar 131 a

#### course info

mon/wed 8:30am – 11:00am room 007 / print design lab

# professor / contact info

Lauren Nicholas office : 610.861.1633 cell : 484.515.6630 lpnicholas@moravian.edu

# course objectives

- To introduce the principles and techniques of graphic design.
- Create strong compositional designs through the use of format, line, shape, contrast, positive/negative space, rhythm, direction, balance, and repetition.
- Solve visual problems by expressing ideas through the creative use of images and text.
- Recognize elements of and produce professional-quality design.
- Gain a strong skill of rapid and strong idea generation through thumbnail sketches.
- Demonstrate your understanding of the principles of design through the sharing of ideas during group critiques.
- Develop your ability to present to specific audiences.
- Develop an understanding of the Macintosh computer (using OS X), how it works, how the design lab is set up and runs.
- Gain an intermediate knowledge of the three main types of design programs: vector-based program (Adobe Illustrator), rastor-based program (Adobe Photoshop), and page-layout program (QuarkXPress).
- Broaden your understanding of the increasing influence digital work has on culture.

# class format

This is a studio class, therefore you will work in class on your projects AND be expected to work outside of class on your own. Do not take this course if you cannot or will not devote a minimum of 5 hours each week to assignments and lab work in addition to class meetings. You may work in either the 007 or 104 lab. Lab availability schedules are posted on the outside of each door. Plan accordingly and do not enter when another class is in progress.

All assignments are due at the beginning of class, unless indicated otherwise. You will not be printing, cutting, or mounting your work at the beginning of class.

# "ASK THREE, THEN ME."

In order for you to be self-sufficient, you need to be proactive. Engage with your classmates. Use the manuals. Use the help menu. Use Google!!! If you have a question, you must ask three of your classmates before asking me. You'll thank me for it when you're in the lab at 2am and you can troubleshoot your own problems!

# attendance policy

All students are required and expected to attend all classes. Absences affect your work, so they affect your grade. If you cannot make a class you must email me, or leave a note with Jan in the Art Office before the meeting of the class. If you do not email me, the absence will not be excused! Absences must be accompanied by an appropriate Dean's or doctor's excuse to be validated.

Two unexcused absences will lower your final grade five percentage points. Each additional absence will lower the grade five percentage points. Three late arrivals is equivalent to one missed class.

Tardiness is coming to class up to 15 minutes late. If you are more than 15 minutes late for class, you will be marked absent. Three late arrivals is the equivalent to one missed class. If you arrive after I have taken attendance, it is your responsibility to make sure I have not marked you as absent.

#### grading

Your grade will be made up of three areas: Project grades (75%), Quizzes & Homework (10%), and Class Participation (15%). Specific aspects of these areas are explained below.

```
Class Participation — 15%
```
Includes your attendance, your overall *attitude*, and *active participation* during individual and group critiques. Misbehavior and poor attitude will affect your grade!

```
Quizzes & Homework — 10%
```
There will be scheduled small assignments, papers, and quizzes given based on reading, discussion and handouts.

Projects —  $75%$ 

Each project will be based on 100 points. You will be evaluated in the areas of: Time Management, Thumbnails, Use of Program(s), Mounting & Precision, Presentation (speaking), Balance & Composition, Design Style, Adherence to Project Specs, Participation in Critique, and Creativity.

Grading Scale:

A 94–100; A- 93–90 B+ 89–87; B 86–84; B- 83–80; C+ 79–77; C 76–74; C- 73–70; D+ 69– 67; D 66–64; D- 63–60; F below 60

#### project submission

My guidelines are "real world." On time. Professionally-done. The habits you form here can enhance your level of success after graduation. Clients employ and depend on designers who are not only skilled, talented, flexible, and good communicators, but who are reliable. Talent does not meet a deadline—planning and discipline does.

You may re-submit a project for consideration of up to five additional points. You must submit the original project with the original grading comments. You must go above and beyond to receive any extra points. The resubmitted project must be presented as specified on the original assignment sheet; remounted, etc.

\**Deadline for resubmission is exactly 1 week from the date it is returned to you. No exceptions.*

#### !! important notes !!

- You must bring your textbook, Illustrator manual, your sketchbooks and any other materials you need to do your work to each class. Coming to class without materials or textbook counts as an unexcused absence!
- *Students* will be responsible for all material covered in classes that they have missed. Do not ask me!
- Absences from class do not excuse you from a deadline.
- There will be technical problems—none are excuses for missing a deadline. Plan ahead. Avoid problems.
- Excuses of any kind will not be tolerated. Don't even bother.
- No iChat, AIM, icq, msn, irc, online games, facebook, myspace, blogs, or anything of the like during class.
- Mobile phones must be turned off and stowed-away during class. I should never see them.
- Students are expected to uphold the standards of academic honesty, as indicated in the Student Handbook.
- For each time I see/hear inappropriate behavior, your Class Participation grade will lowered 5 points.

# required supplies

- Portable mass storage device used: USB Flash Drive. [usb/firewire hard drive; CD-r/rw; DVD-r/rw]
- Large Sketch Book (see below)
- Binder/Folder to hold handouts/etc.
- Several black matte boards (32" x 40" not foam core)
- Pencils and eraser & extra fine point black sharpies for sketching.
- *The Elements of Graphic Design: Space, Unity, Page Architecture, and Type* | by Alexander W. White
- *Illustrator CS 2 for Windows and Macintosh : Visual QuickStart Guide* | by Elaine Weinmann, Peter Lourekas [NB: graphic design majors should purchase the Quark XPress & Photoshop *Visual QuickStart Guide.]*

# the sketchbook

Your sketchbook will become an extension of you while in this class. It will be the most important aspect of your time spent in this course. This book will become your "think tank." It will count as a project grade at the end and will be critiqued in your final review. Do not take this loosely! Get it. Use it. Depend on it.

Each week you will be expected to collect a minimum of 5 specimens. What constitutes a specimen? Anything you see that interests you. Anything you look at and say, "wow, that's really cool/interesting." Tear things out of magazines; collect business cards; take pictures of exhibits, cars, posters, anything that has been designed! Collect website url's, books you're looked at—xerox things from the library—BE CREATIVE! Write about it if you want. Do some sketches along side your specimens for thumbnail/idea-generation practice. The more you do, the better your grade.

Thumbnails!! For each project that you are assigned, you will be expected to come up with many thumbnail sketches before you even think about sitting in front of the computer. Resist the urge! Good designers can draw to some degree, and FAST. It doesn't matter if you think it looks "bad" or not—as long as you can get your idea across, you have a powerful tool. This does not come easy to most. You will need to work on it and train yourself, just as you will be working on your computer skills.

# class schedule *>> subject to change*

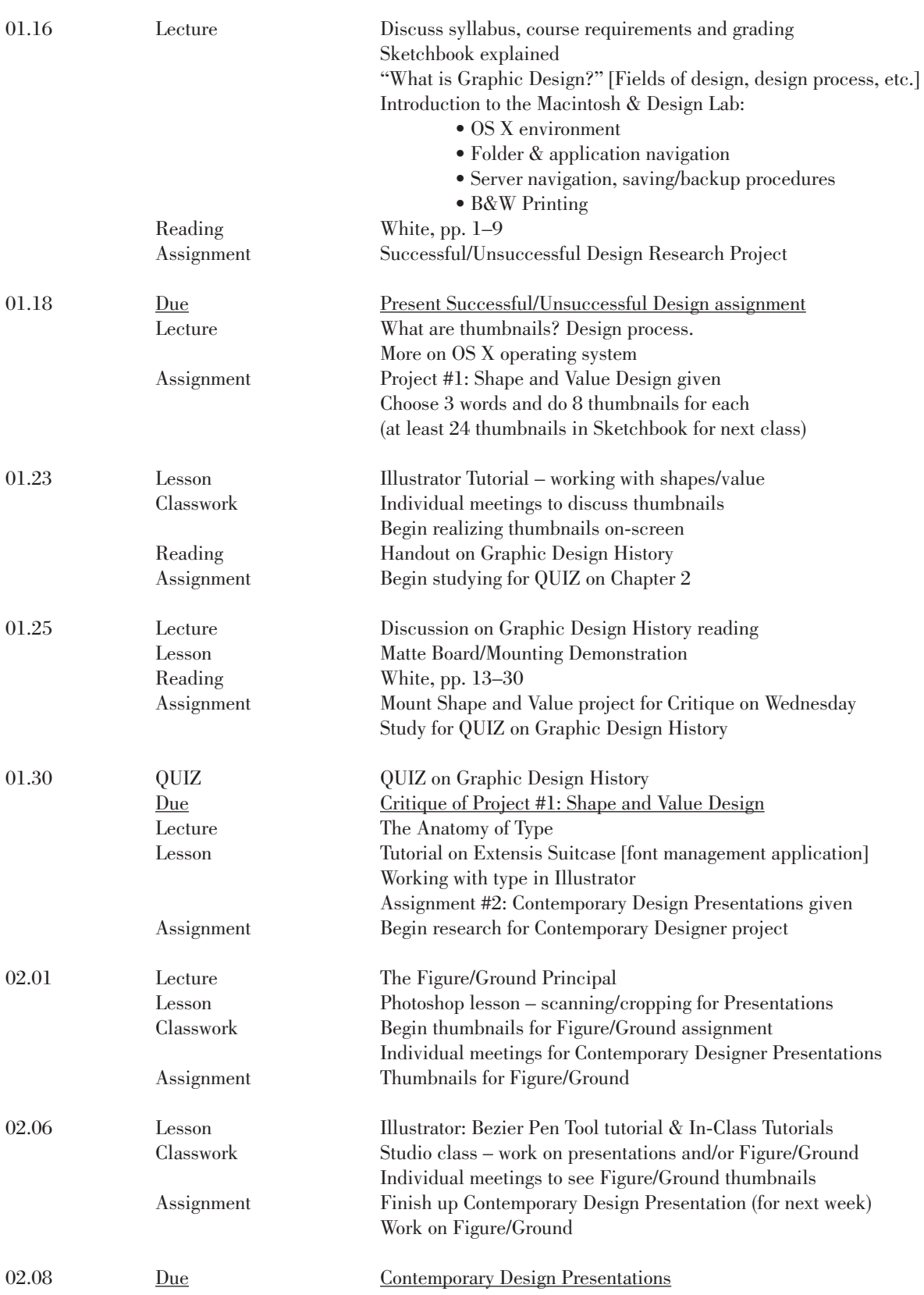

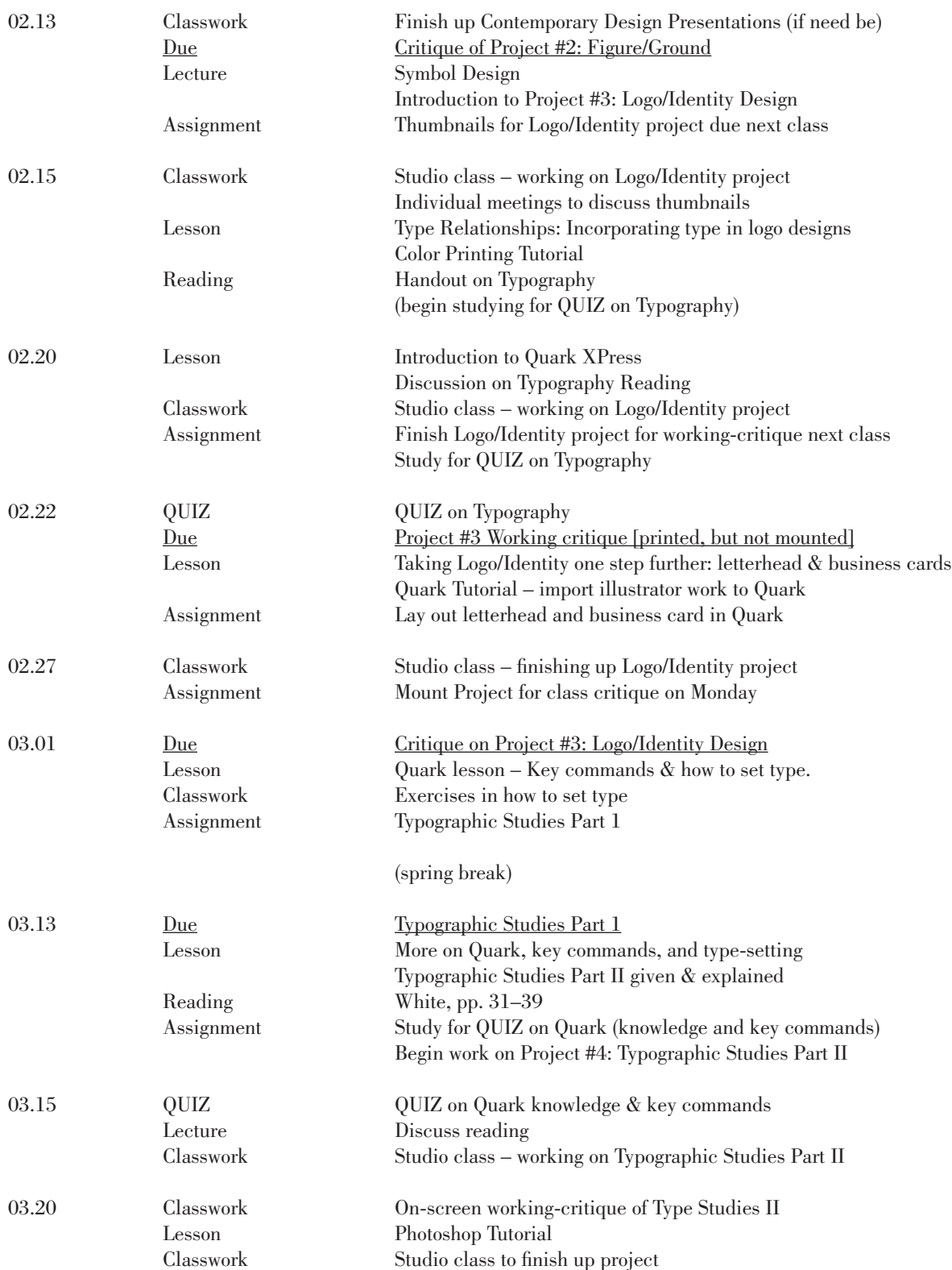

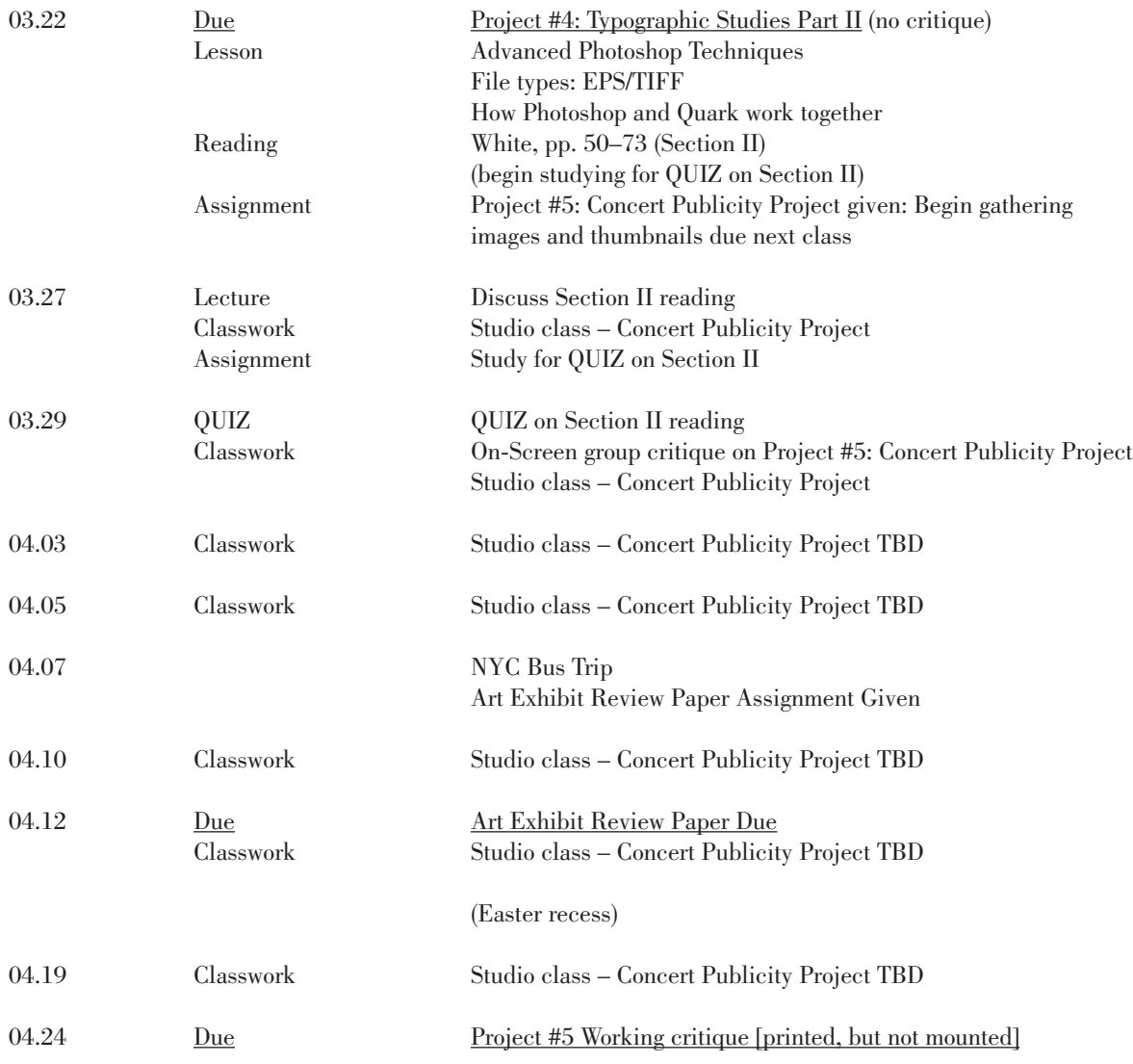

Final Critiques TBD (May 1–6)